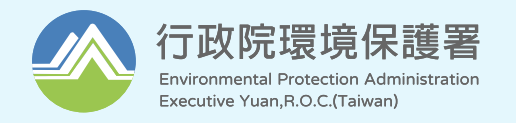

# **111年優質公廁及美質環境資訊系統功能精進計畫 公廁業務操作教育訓練**

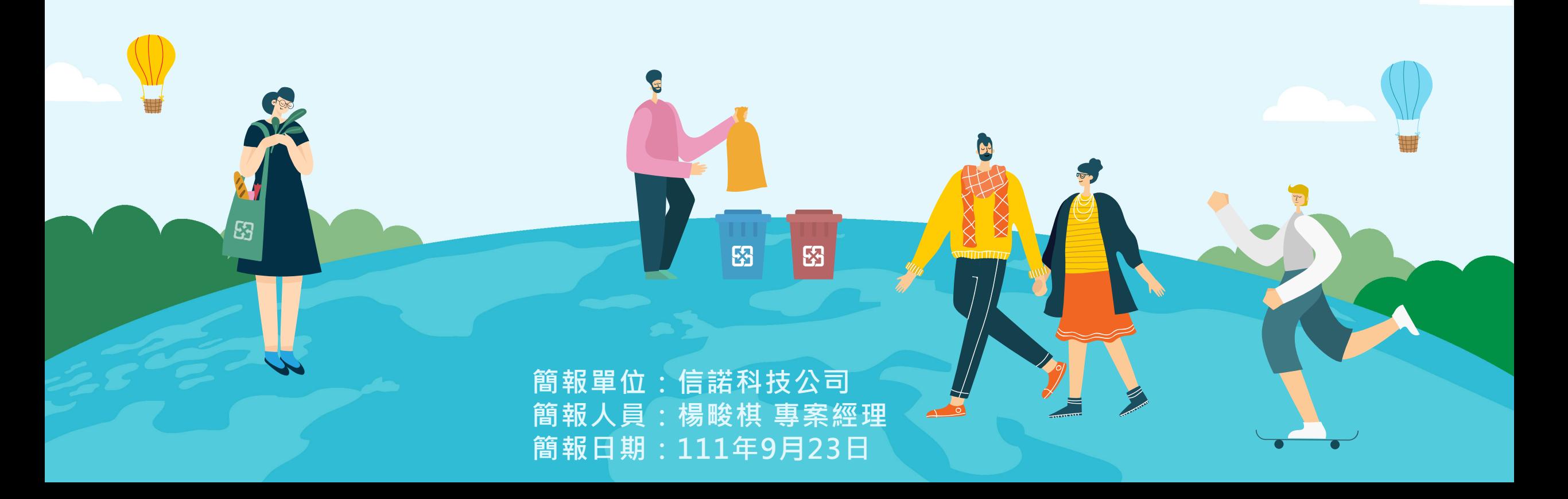

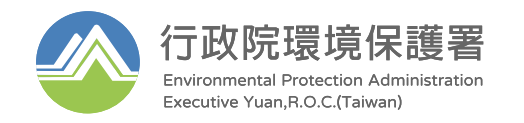

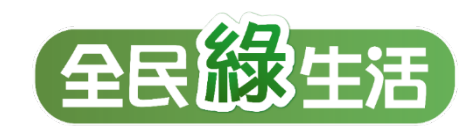

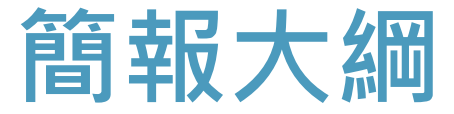

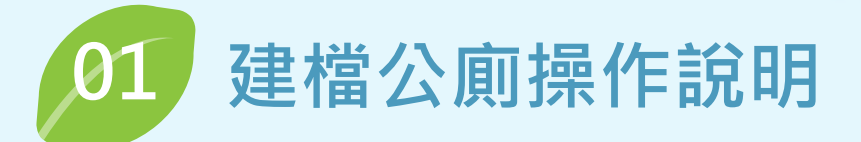

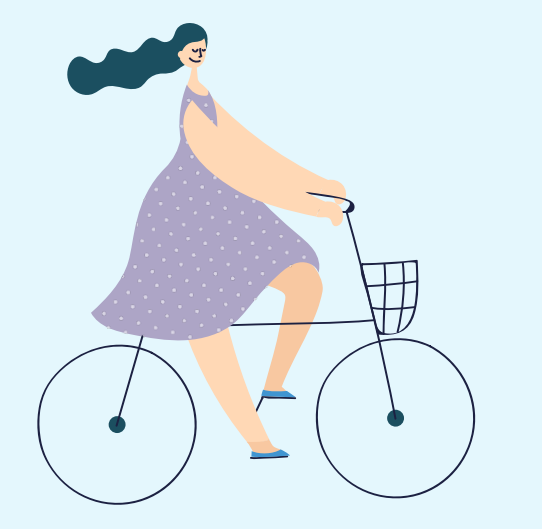

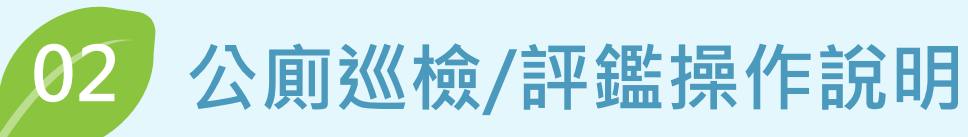

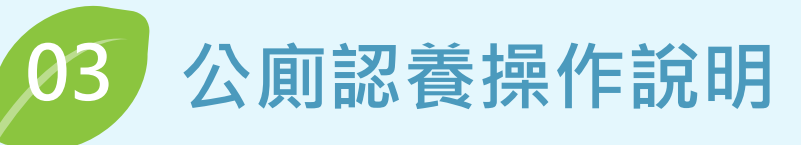

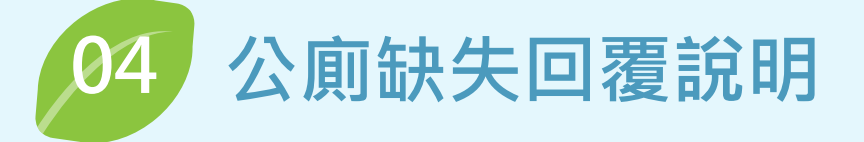

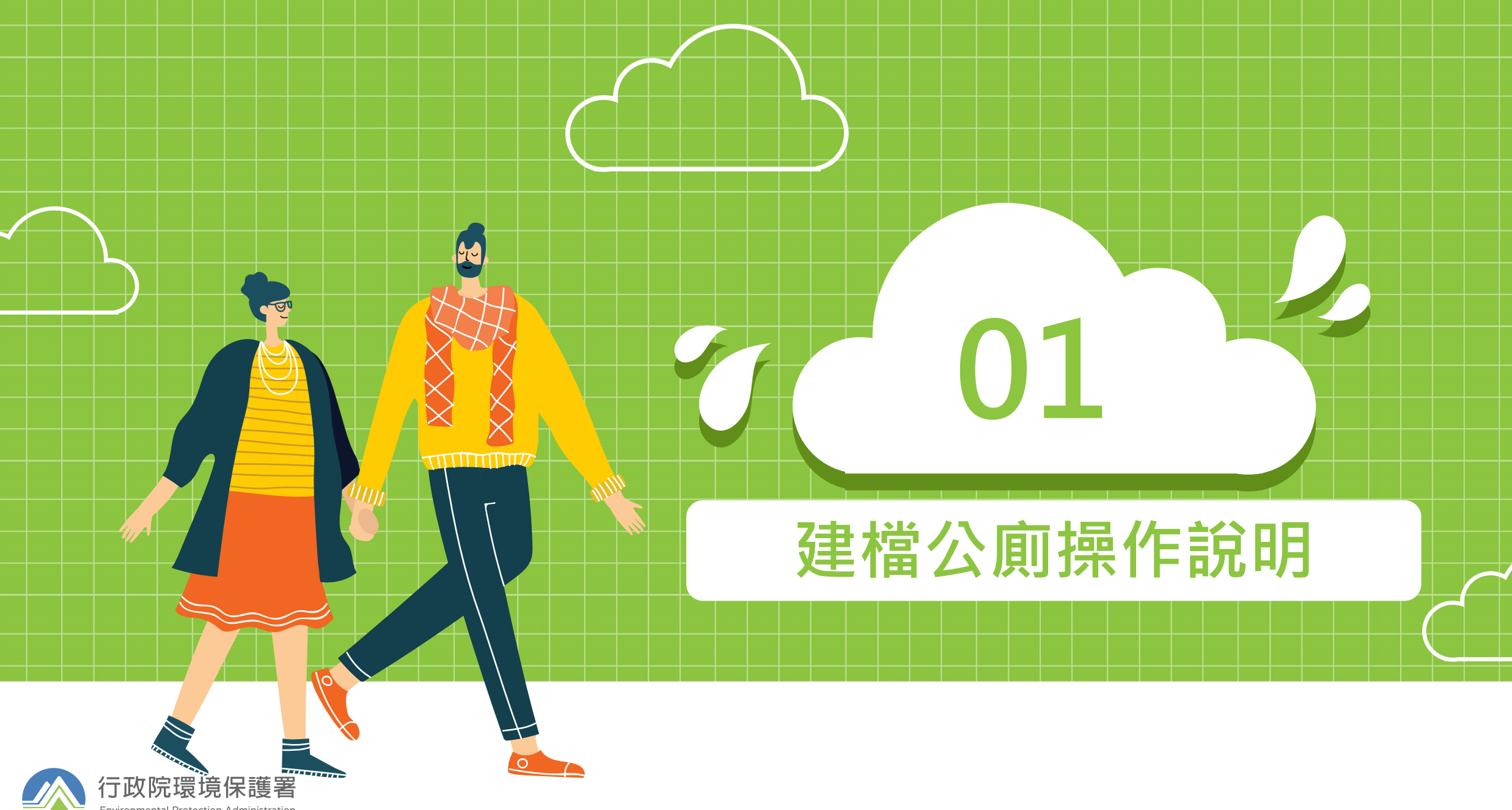

**Environmental Protection Administration** Executive Yuan, R.O.C. (Taiwan)

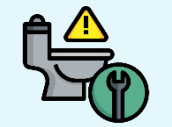

### **1. 建檔公廁操作說明**

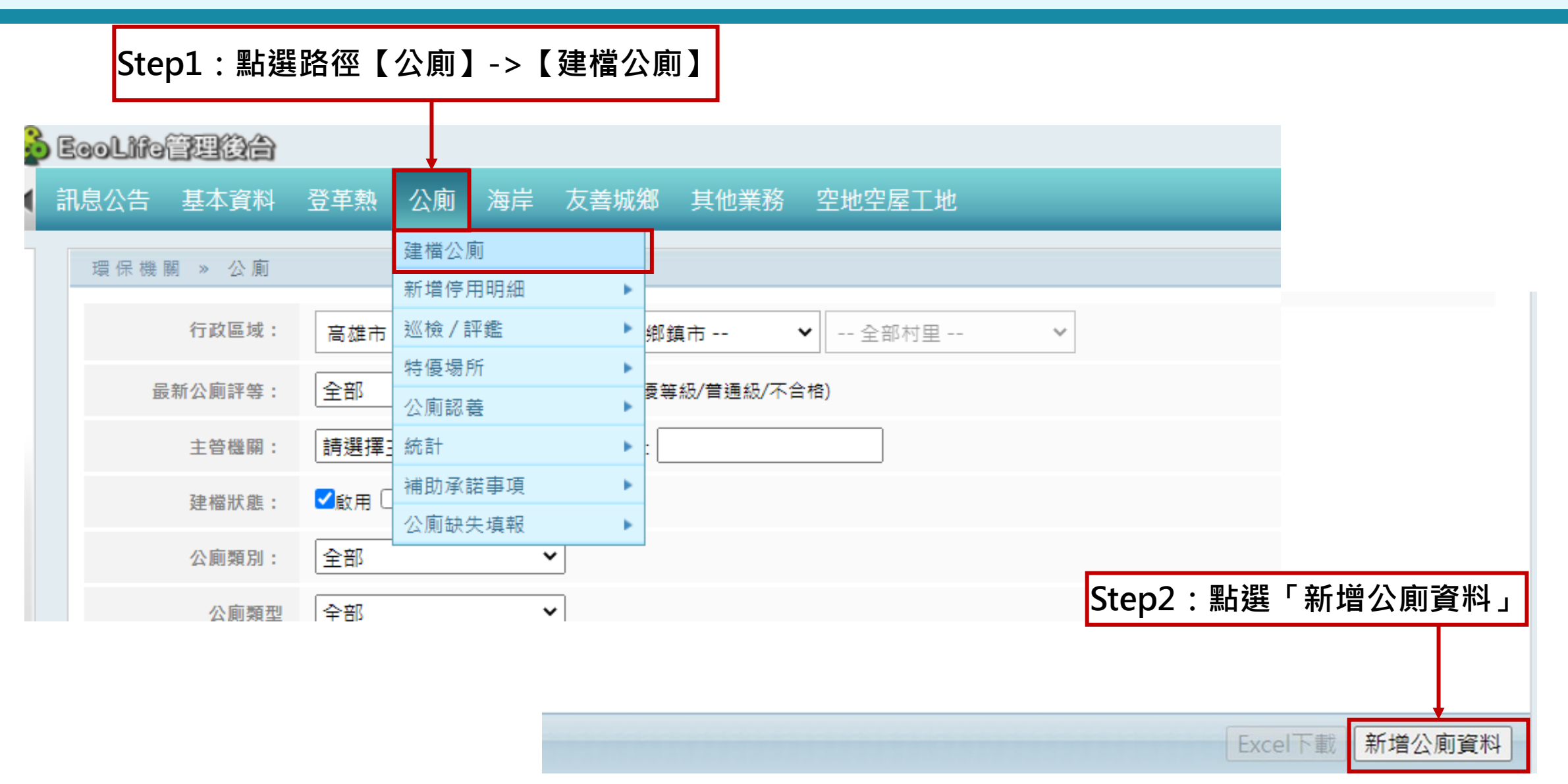

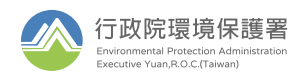

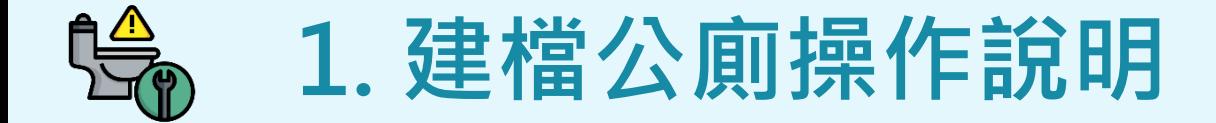

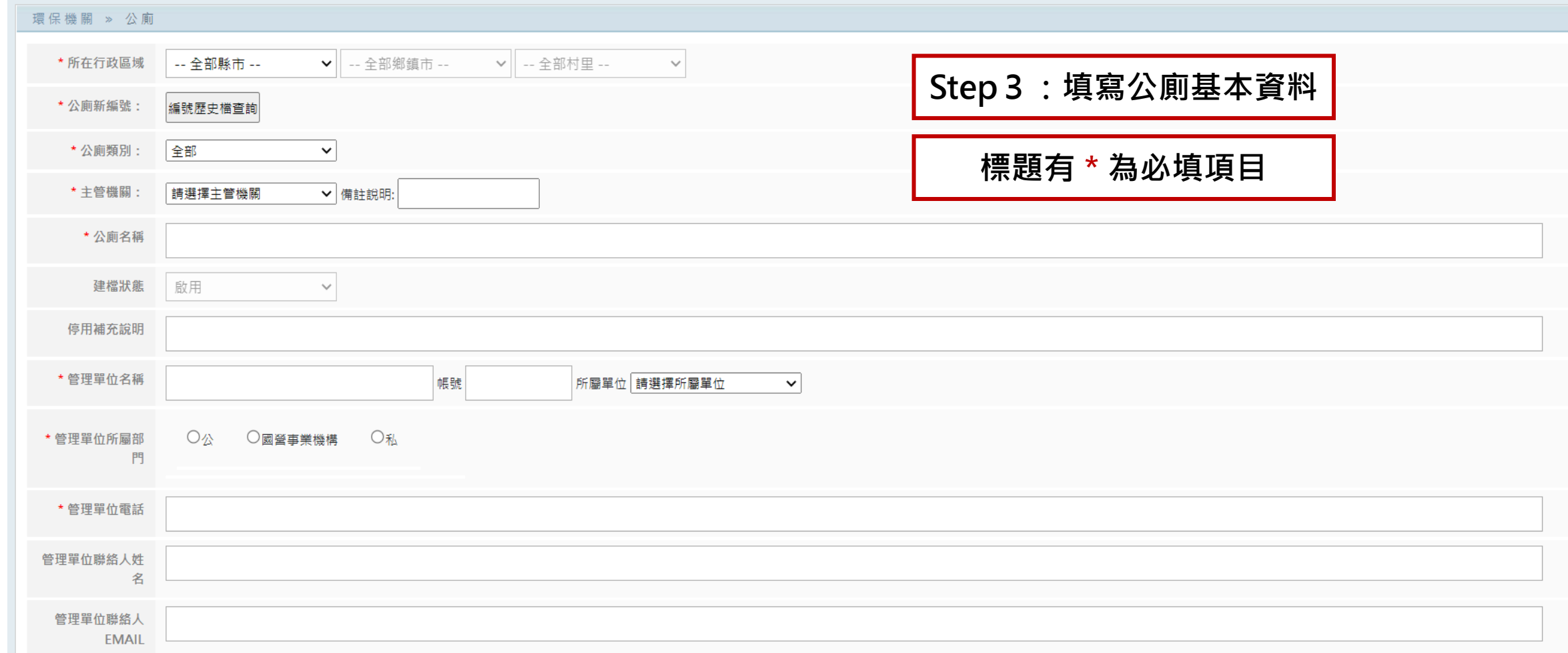

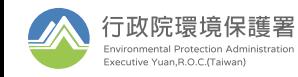

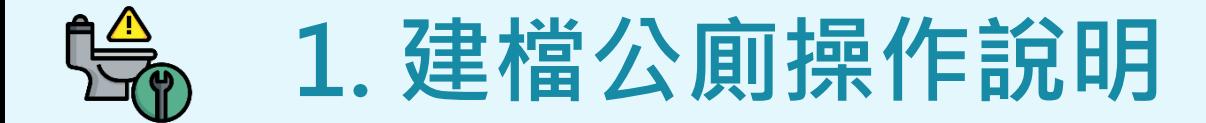

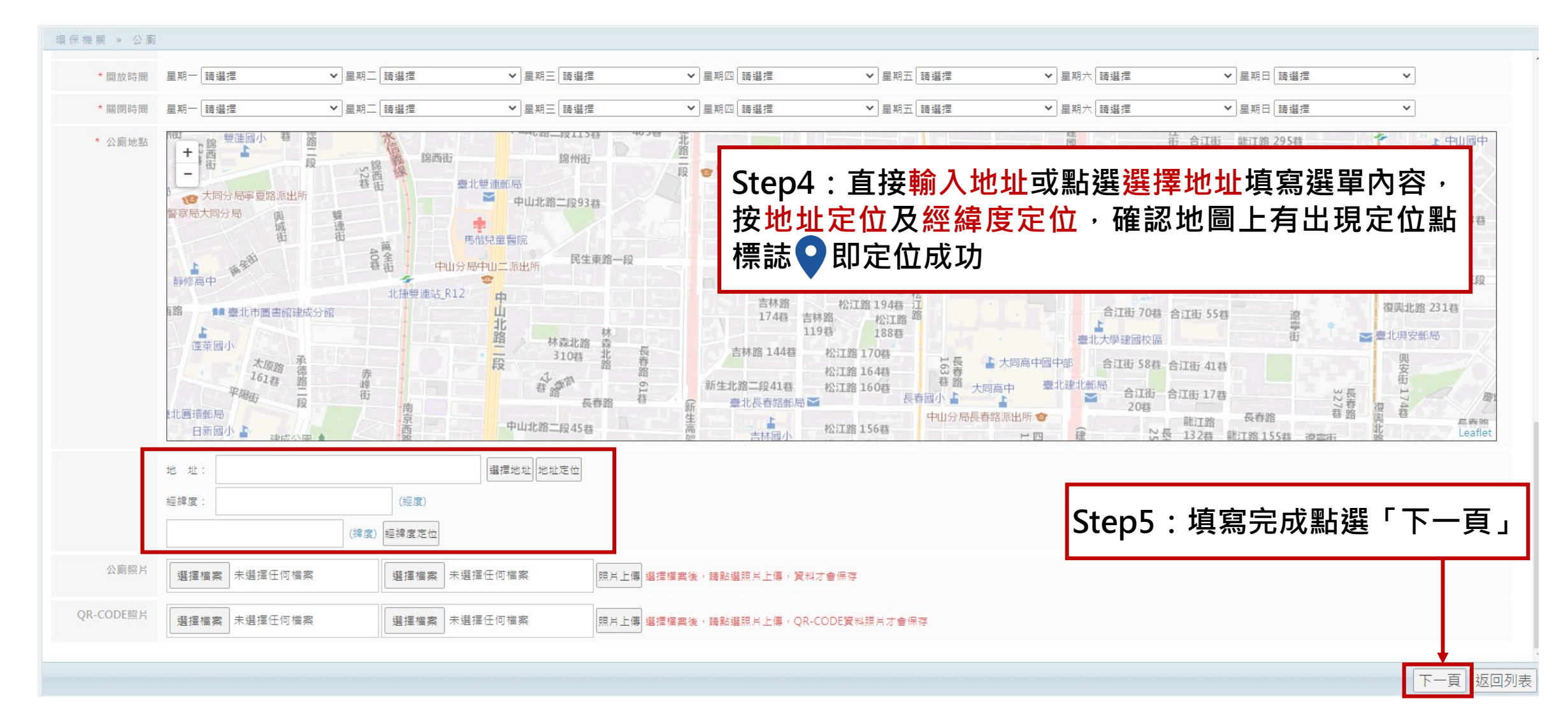

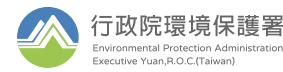

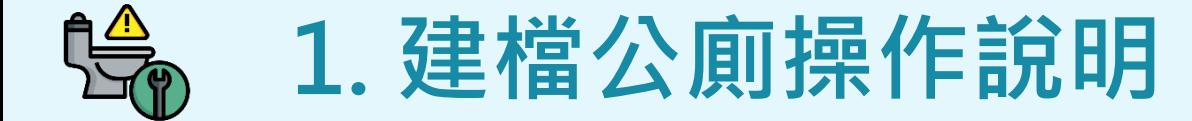

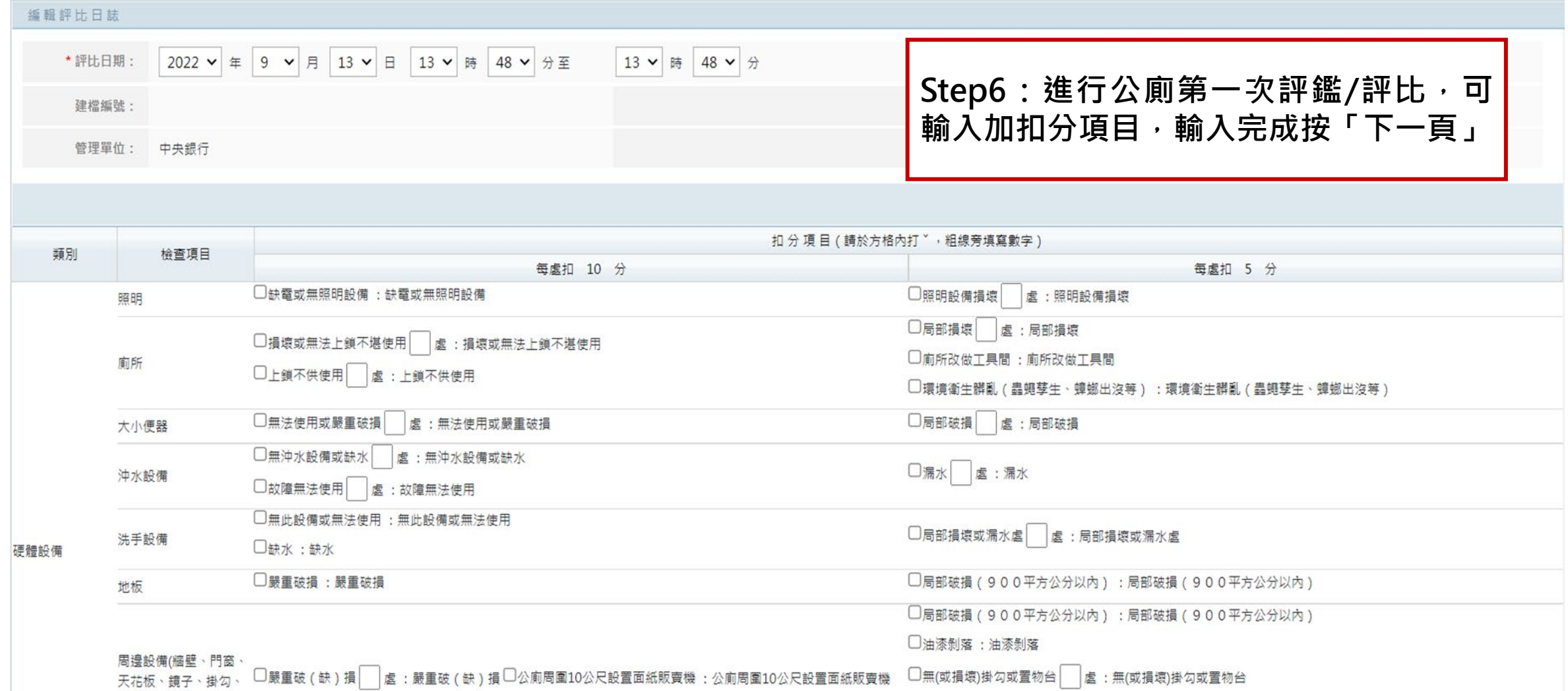

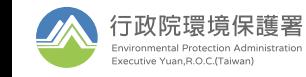

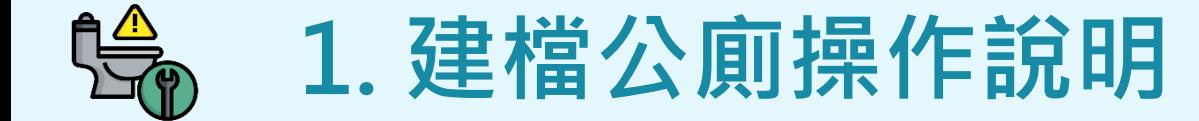

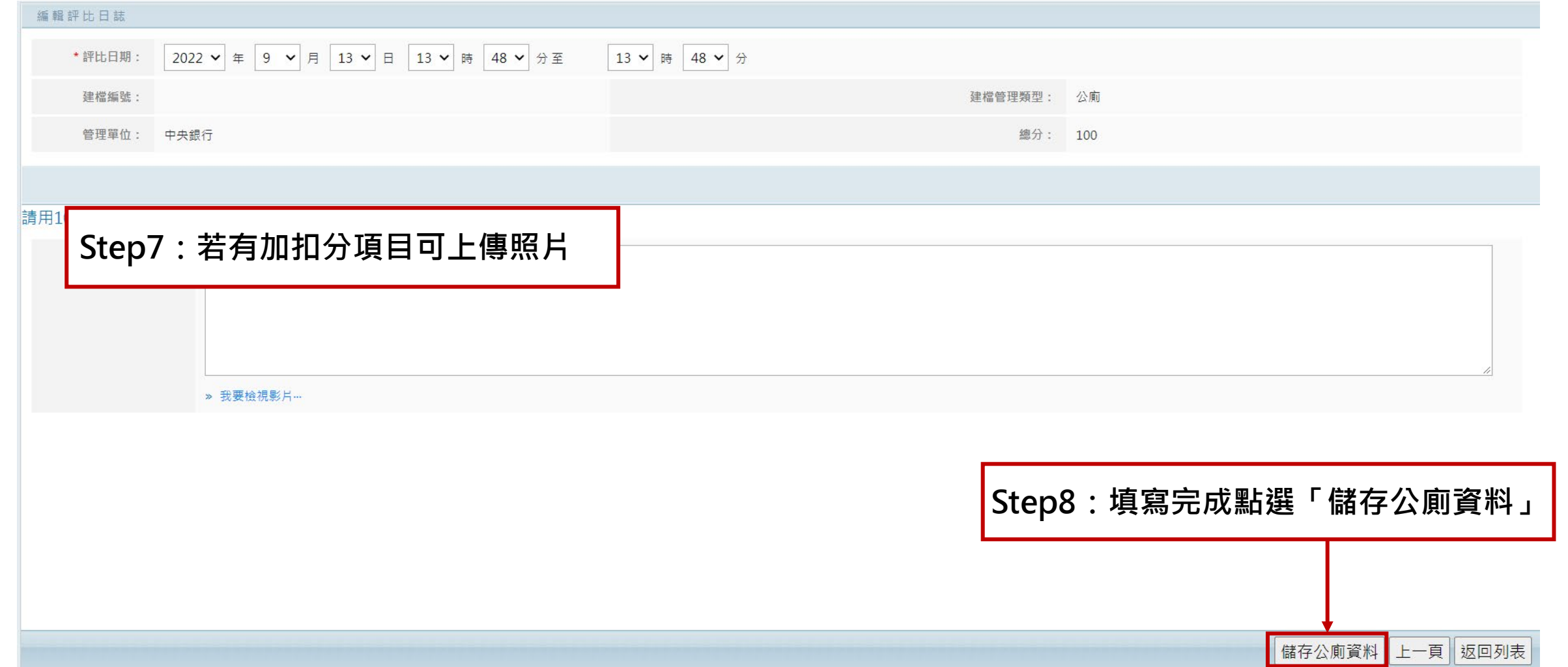

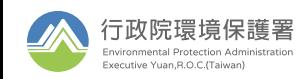

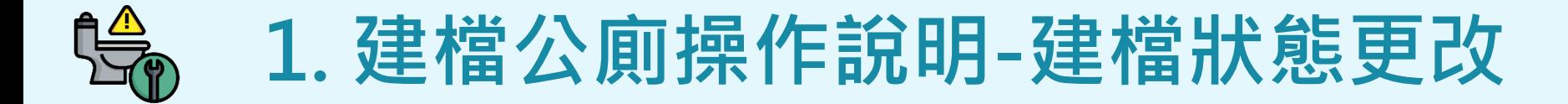

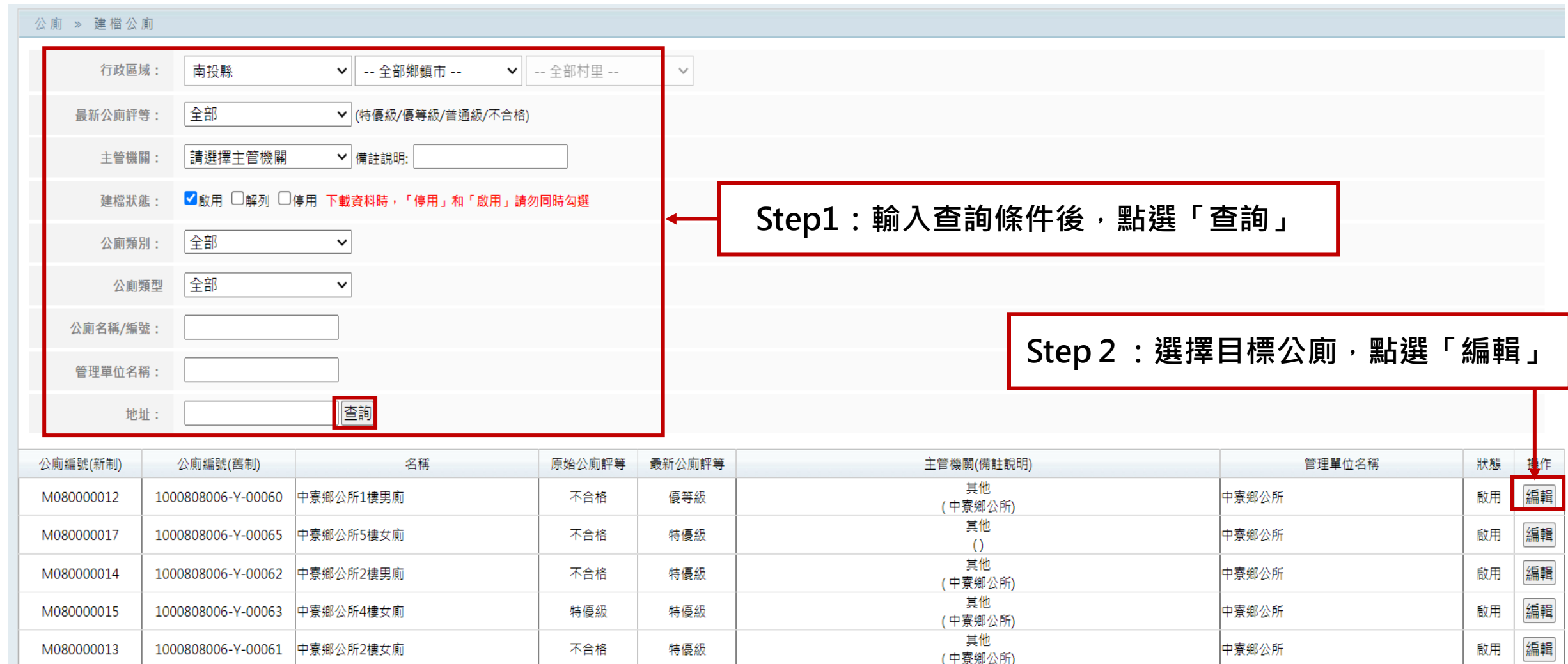

(中寮鄉公所)

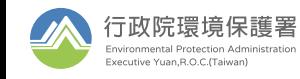

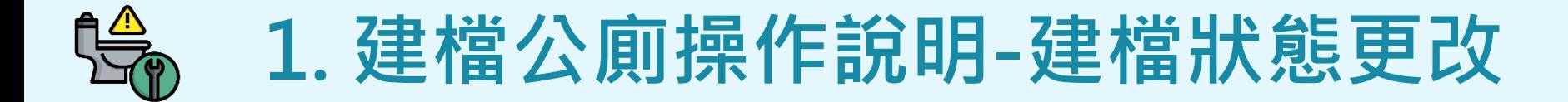

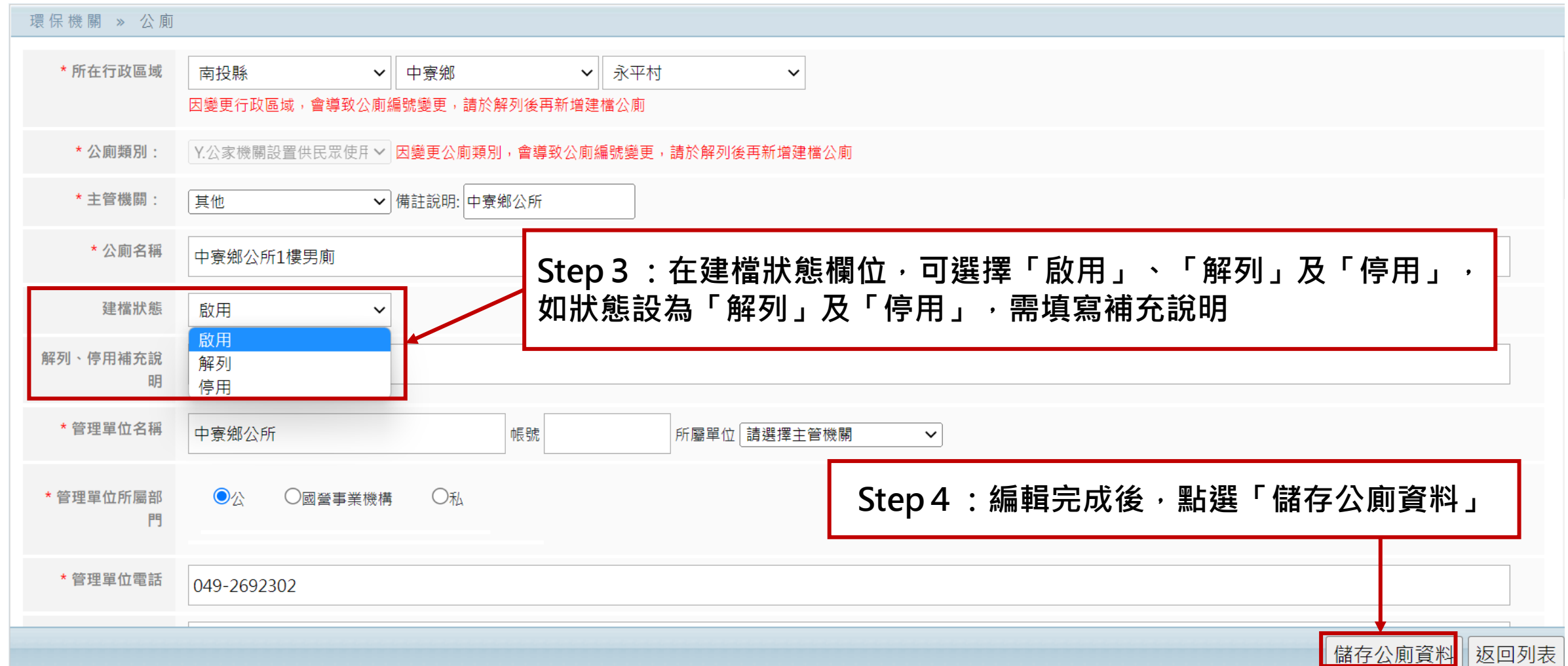

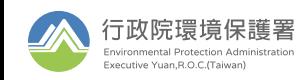

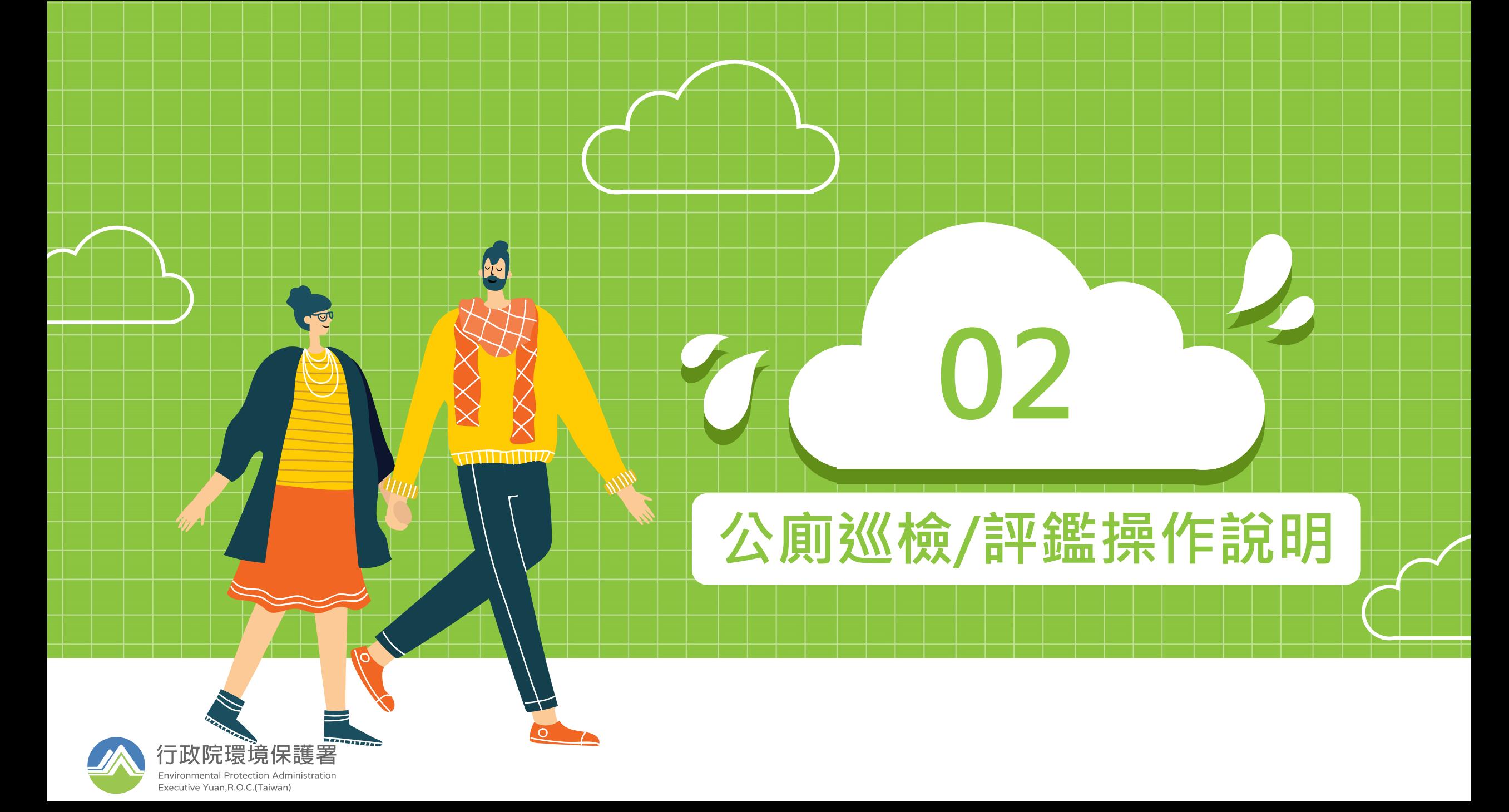

# **2. 公廁巡檢/評鑑操作說明-填報巡檢日誌**

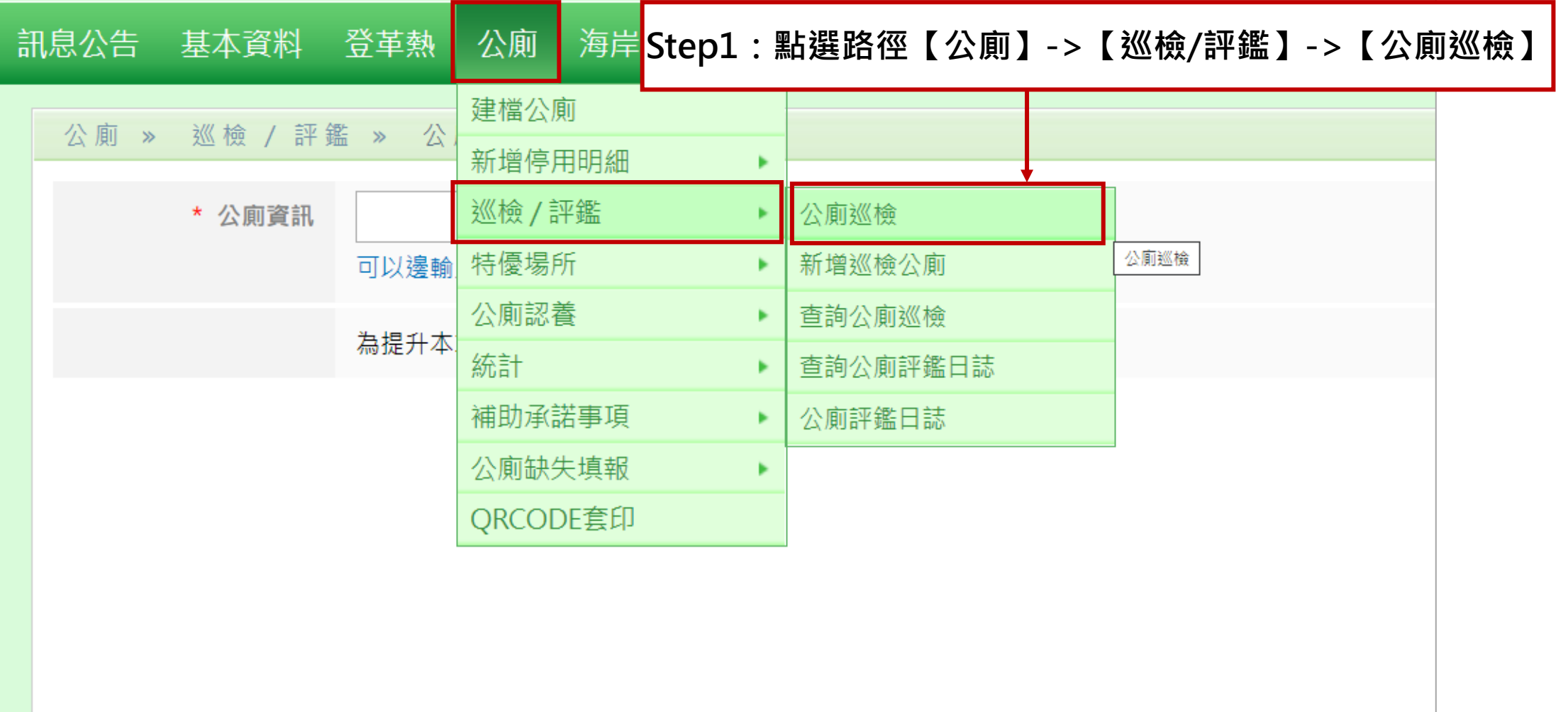

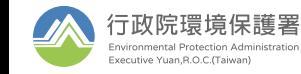

# **2. 公廁巡檢/評鑑操作說明-填報巡檢日誌**

wironmental Protection Administratio Executive Yuan, R.O.C. (Taiwan)

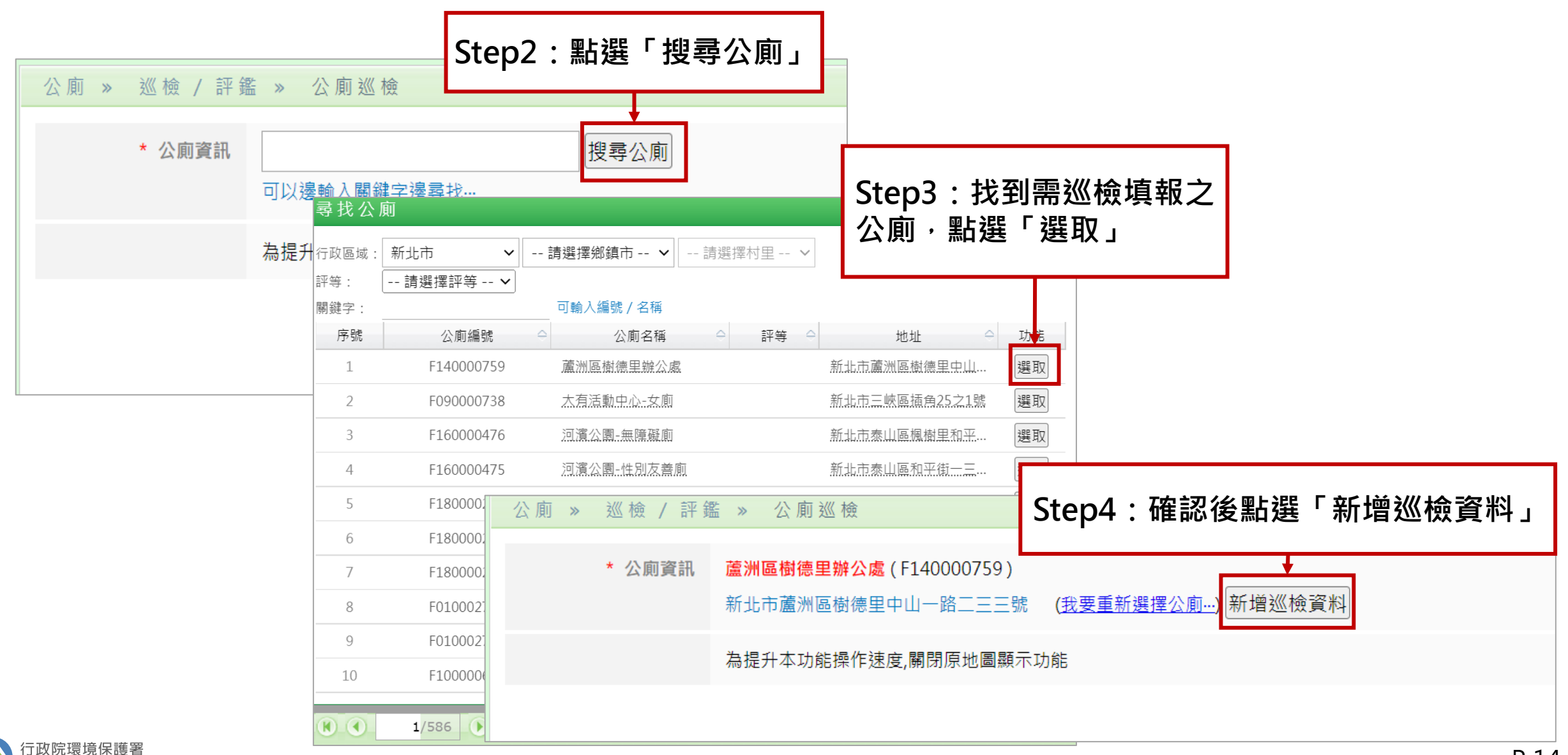

![](_page_13_Picture_0.jpeg)

![](_page_13_Picture_24.jpeg)

![](_page_13_Picture_2.jpeg)

![](_page_14_Picture_0.jpeg)

#### 公 廁 » 巡 檢 / 評 鑑 » 公 廁 巡 檢

![](_page_14_Figure_2.jpeg)

![](_page_14_Picture_3.jpeg)

# **2. 公廁巡檢/評鑑操作說明-查詢巡檢日誌**

![](_page_15_Figure_1.jpeg)

![](_page_15_Picture_2.jpeg)

# **2. 公廁巡檢/評鑑操作說明-查詢巡檢日誌**

![](_page_16_Figure_1.jpeg)

![](_page_16_Picture_2.jpeg)

![](_page_17_Picture_0.jpeg)

![](_page_17_Picture_32.jpeg)

![](_page_17_Picture_2.jpeg)

![](_page_18_Picture_0.jpeg)

![](_page_18_Picture_41.jpeg)

![](_page_18_Picture_2.jpeg)

![](_page_19_Picture_0.jpeg)

![](_page_19_Picture_24.jpeg)

![](_page_19_Picture_2.jpeg)

![](_page_20_Picture_0.jpeg)

![](_page_20_Picture_34.jpeg)

![](_page_20_Picture_2.jpeg)

# **2. 公廁巡檢/評鑑操作說明-查詢評鑑日誌**

![](_page_21_Picture_34.jpeg)

![](_page_21_Picture_2.jpeg)

![](_page_22_Picture_0.jpeg)

### 公廁 » 巡檢 / 評鑑 » 查詢公廁評鑑日誌

![](_page_22_Picture_34.jpeg)

![](_page_22_Picture_3.jpeg)

![](_page_23_Picture_0.jpeg)

![](_page_24_Picture_0.jpeg)

![](_page_24_Picture_30.jpeg)

![](_page_24_Picture_2.jpeg)

Þ

![](_page_25_Picture_0.jpeg)

![](_page_25_Picture_28.jpeg)

![](_page_25_Picture_2.jpeg)

![](_page_26_Picture_0.jpeg)

![](_page_26_Picture_27.jpeg)

![](_page_26_Picture_2.jpeg)

![](_page_27_Picture_0.jpeg)

![](_page_27_Picture_21.jpeg)

![](_page_27_Picture_2.jpeg)

![](_page_28_Picture_0.jpeg)

![](_page_28_Figure_1.jpeg)

![](_page_28_Picture_2.jpeg)

![](_page_29_Picture_0.jpeg)

# **3.公廁認養操作說明-新增認養公廁**

![](_page_29_Picture_28.jpeg)

![](_page_29_Picture_3.jpeg)

![](_page_30_Picture_0.jpeg)

# **3.公廁認養操作說明-新增認養公廁**

![](_page_30_Picture_28.jpeg)

![](_page_30_Picture_3.jpeg)

![](_page_31_Picture_0.jpeg)

![](_page_31_Figure_1.jpeg)

![](_page_31_Picture_2.jpeg)

![](_page_32_Picture_0.jpeg)

![](_page_32_Picture_24.jpeg)

![](_page_32_Picture_2.jpeg)

![](_page_33_Picture_0.jpeg)

![](_page_33_Picture_23.jpeg)

![](_page_33_Picture_2.jpeg)

![](_page_34_Picture_0.jpeg)

![](_page_34_Picture_22.jpeg)

![](_page_34_Picture_2.jpeg)

![](_page_35_Picture_0.jpeg)

![](_page_35_Picture_24.jpeg)

![](_page_35_Picture_2.jpeg)

![](_page_36_Picture_0.jpeg)

![](_page_36_Picture_24.jpeg)

![](_page_36_Picture_2.jpeg)

![](_page_37_Picture_0.jpeg)

![](_page_37_Picture_26.jpeg)

![](_page_37_Picture_2.jpeg)

![](_page_38_Picture_0.jpeg)

![](_page_38_Picture_27.jpeg)

![](_page_38_Picture_2.jpeg)

![](_page_39_Picture_0.jpeg)

### **3.公廁認養操作說明-查詢認養公廁**

#### 環保機關 » 查詢認養公廁

![](_page_39_Figure_3.jpeg)

註記:A = 提供經費進行公廁硬體設施改善及維護;B = 提供經費聘雇清潔維護人員;C = 提供人力進行清潔維護

公廁認養情形彙診表下載

![](_page_39_Picture_6.jpeg)

![](_page_40_Picture_0.jpeg)

### **3.公廁認養操作說明-查詢認養公廁**

#### 環保機關 » 查詢認養公廁

![](_page_40_Figure_3.jpeg)

![](_page_40_Picture_4.jpeg)

![](_page_41_Picture_0.jpeg)

![](_page_41_Picture_25.jpeg)

![](_page_41_Picture_2.jpeg)

![](_page_42_Picture_0.jpeg)

## **3.公廁認養操作說明-查詢認養公廁**

![](_page_42_Picture_22.jpeg)

![](_page_42_Picture_3.jpeg)

![](_page_43_Picture_0.jpeg)

![](_page_43_Picture_27.jpeg)

![](_page_43_Picture_2.jpeg)

![](_page_44_Picture_0.jpeg)

#### 公廁 » 公廁認養 統計查詢

![](_page_44_Picture_34.jpeg)

公廁認養單位(座)數統計表下載

![](_page_44_Picture_4.jpeg)

![](_page_45_Picture_0.jpeg)

![](_page_46_Picture_0.jpeg)

### **既有公廁民眾通報流程**

![](_page_46_Figure_2.jpeg)

![](_page_46_Picture_3.jpeg)

![](_page_47_Picture_0.jpeg)

### **修正公廁民眾通報流程**

行政院環境保護署 **Invironmental Protection Administration** Executive Yuan B.O.C (Taiwan)

![](_page_47_Figure_2.jpeg)

![](_page_48_Picture_0.jpeg)

wironmental Protection Administration vecutive Yuan R O C (Taiwan)

- 現行民眾通報內容為**開放式填寫**,民眾正負向感受、通報項目及內容均無分類。
- 依據**世界廁所委員會聯盟**(TBC, Toilet Board Coalition )2020年發表之星級廁所指引,規劃通報 內容填寫使用感受後,供民眾選擇**七項目**進行意見分類。

![](_page_48_Picture_115.jpeg)

P. 50

![](_page_49_Picture_0.jpeg)

• 將**111年1月至6月民眾通報回饋資料**依**使用感受**及**通報項目**分類,「廁間」、「環境」及「洗 面盆區」為民眾主要回饋項目。引用指引類別,益於洞悉民眾意見通報回饋內容,也利於未來 作為精進政策及公廁缺失改善依據。

![](_page_49_Picture_102.jpeg)

![](_page_50_Picture_0.jpeg)

**民眾通報示意圖 (尚未定稿)**

![](_page_50_Picture_2.jpeg)

![](_page_50_Picture_3.jpeg)

![](_page_51_Picture_0.jpeg)

![](_page_51_Figure_1.jpeg)

![](_page_52_Picture_0.jpeg)

![](_page_52_Picture_1.jpeg)

![](_page_52_Picture_2.jpeg)

![](_page_53_Picture_0.jpeg)

![](_page_53_Figure_1.jpeg)

![](_page_53_Picture_2.jpeg)

![](_page_54_Picture_0.jpeg)

![](_page_54_Picture_29.jpeg)

![](_page_54_Picture_2.jpeg)

![](_page_55_Picture_0.jpeg)

![](_page_55_Picture_30.jpeg)

![](_page_55_Picture_2.jpeg)

# Thank you

![](_page_56_Picture_2.jpeg)